Risorse **»** Aula Virtuale delle Prove d'esame **»** Informatica III **»** parte pratica 20 Gennaio 2015

## Anteprima di test

parte pratica 20 Gennaio 2015

**Data: Mon Jan 26 12:55:31 2015 Punteggi massimi: 40**

**1. Java visitor pattern** *(5 Punti)*

**Una espressione (numerica) può essere o un numero (NumberLiteral) o la somma di due espressioni o il prodotto. Scrivi le classi per rappresentare le espressioni di questo tipo.**

**Si vuole realizzare un valutatore di espressioni (cioè data una espressione calcola il valore numerico). Realizzano in due modi:**

- **1. con un metodo dell'espressione value che resituisce il valore**
- **2. mediante il visitor design pattern**

**Scrivi un main in cui costruisci l'espressione (costruendo gli opportuni oggetti) "3+(4\*5)". Calcola il suo valore usando l'approccio 1 e 2.**

**Crea un progetto in eclipse con nome COGNOME\_NOME\_JAVA. Per la consegna produci un file zip usando la funzione export archive file di eclipse. Lo zip abbia nome COGNOME\_NOME\_JAVA.zip. Consegna il file ZIP qui:**

*(5 Punti)*

#### **2. Dangling pointer in C con free** *(4 Punti)*

**Fa un esempio in C in cui hai un dangling pointer dovuto all'uso sbagliato di free. Costruisci uno scenario in cui riesci ad usarlo ugualmente e poi ti acorgi di qualche errore.**

**Crea un progetto in eclipse con nome COGNOME\_NOME\_DP. Per la consegna produci un file zip usando la funzione export archive file di eclipse. Lo zip abbia nome COGNOME\_NOME\_PP.zip. Consegna il file ZIP qui:**

*(4 Punti)*

### **3. Puntatore a puntatore in C - int** *(4 Punti)*

**Fa un esempio in C in cui usi il puntatore a puntatore per definire un funzione del1Int che serve per togliere il primo intero in un puntatore a buffer di interi (int\*). Nota che del1Int dovrà modificare il puntatore e non il buffer. Esempio se ho int a[] = {1,2,3}; int\* p = a; e faccio del1Int(p), p punterà a {2,3} ma a sarà invariato.**

**Crea un progetto in eclipse con nome COGNOME\_NOME\_PP. Per la consegna produci un file zip usando la funzione export archive file di eclipse. Lo zip abbia nome COGNOME\_NOME\_PP.zip. Consegna il file ZIP qui:**

*(4 Punti)*

**4. definizione di funzione in SCALA - contaPari Collezioni** *(6 Punti)*

- **Scrivi una funzione contaPari che data una lista di interi (List[Int]) restituisce il numero di interi pari in essa. Puoi fare diverse versioni (in ordine di difficoltà):**
	- **contandoli con un ciclo for semplice (for (n <- nums))**
	- **contandoli ma usando un foreach (nums.foreach(countPar)) e una funzione countPar**
	- **in modo ricorsivo (usa isEmpty head e tail)**
	- **usando folderLeft, del tipo (nums.foldLeft( ...)(...))**
	- **usando filter (nums.filter ..)**
- **Scrivi una higher order function contaP che generalizza il conteggio con un predicato generico P (funzione da int a boolean) che dato un intero x mi dice se x soddisfa P. contaP prede una lista di interi (List[Int]) e conta il numero di interi nella lista che soddisfano P. Usa il currying se riesci.**
- **Riscrivi (con nome contaPari2) la funzione contaPari usando contaP (sia con funzione anonima per sapere che un numero è pari sia con funzione esplicita).**
- **Scrivi un po' di chiamate definendo un Object e usando lo schema seguente:**

```
1
object prova {
2
3
 def ....
4
5
 def main(args: Array[String]) {
6
7
8
}
      println( ....)
    }
```
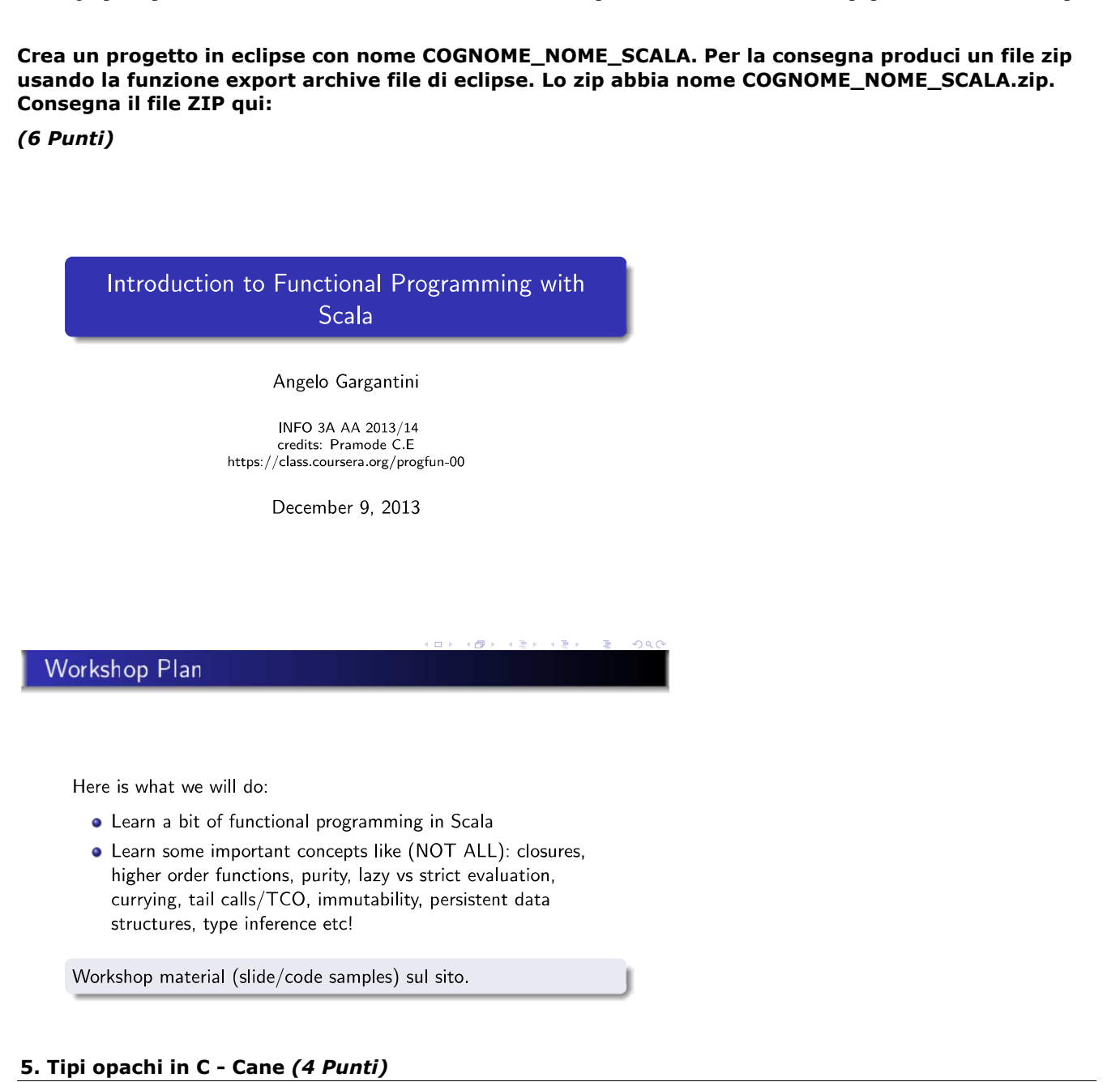

**Fa un esempio in C in cui usi un puntatore a tipo opaco per realizzare un'implementazione di un Cane. Aggiungi il campo nome e il metodo abbia (che stampa <nome>:BAU). Crea un metodo creaeabbaia (nel modulo principale quello col main) che crea una cane con nome "fido" e lo fa abbiare.**

**Nel un main chiama creaeabbaia 2 volte. Assicurati di non avere memory leak.**

**Crea un progetto in eclipse con nome COGNOME\_NOME\_OP. Per la consegna produci un file zip usando la funzione export archive file di eclipse. Lo zip abbia nome COGNOME\_NOME\_OP.zip. Consegna il file ZIP qui:**

*(4 Punti)*

**6. Ricorsione - C - contaPositivi** *(12 Punti)*

**Scrivi una funzione contaPositivi in C che dato in ingresso un array di interi restituisce il numero di array positivi (>0) in esso.**

**Al solito, scrivi tre versioni: una non ricorsiva, una ricorsiva senza tail recursion e una ricorsiva con tail recursion.**

**Specifica esattamente i parametri che passi alla procedura, il tipo di passaggio utilizzato e il loro significato. Definisci funzioni ausiliarie di aiuto se necessario, per tenere la segnatura della funzione contaPositivi più semplice.**

**Scrivi anche un main di esempio in cui chiami la funzione con l'array {1,-1} invocala in modo assegni il risultato ad una variabile locale al main POS. Non usare alcuna variabile globale. Disegna il record di attivazione per tutte e tre le versioni fino alla massima estensione del record di attivazione. Nel caso di tail recursion, spiega nel codice quali ottimizzazioni hai adottato o potresti adottare.**

## **Leggi le istruzioni qui:**

# Istruzioni per l'esame di info 3 – funzioni ricorsive

## Uso di C

Crea un nuovo progetto C con eclipse. Metti TUTTO dentro il progetto in eclipse (anche il foglio elettronico).

### Record di attivazione

Se vuoi puoi anche disegnare il record di attivazione usando openoffice (oocalc)

Usa questo formato. Ogni record disegnalo come blocco con bordi di celle così:

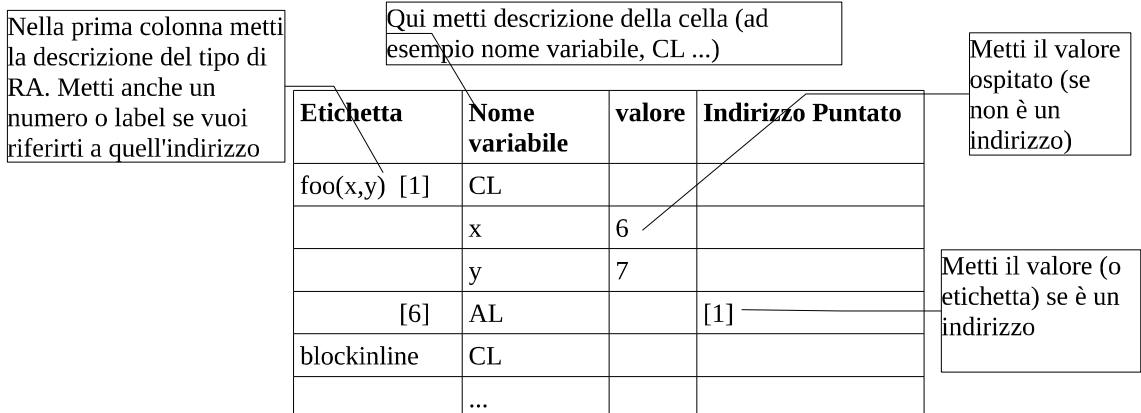

Aggiungi liberamente commenti a destra

Se devi fare vedere come eveolve, copia, incolla a dex e prosegui in basso:

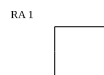

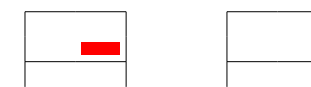

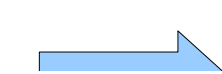

**Crea un progetto in eclipse con nome COGNOME\_NOME\_RICORSIONE. metti nel progetto il foglio openoffice. Per la consegna produci un file zip usando la funzione export archive file di eclipse. Lo zip abbia nome COGNOME\_NOME\_RICORSIONE.zip. Consegna il file ZIP qui:**

### *(12 Punti)*

**7. Java Lista - uso di generics -ListaComputer** *(5 Punti)*

**Scrivi una classe Computer (Comparable a seconda del ID intero, suo unico campo) e una classe Notebook che estende Computer. Usando i generics in Java, definisci una ListaComputer che rappresenta una lista di tipi generici T che siano Computer o sotto tipi di persone (ad esempio Notebook) usando ereditarietà della classe ArrayList.**

**Scrivi una classe Algoritmi che ha un metodo (generico)** *statico* **getFirst che prenderà una ListaComputer e restituisce il primo elemento della lista.**

**Scrivi un main in cui dichiari due ListaComputer<T> con T computer e T Notebook.**

**Chiama il metodo getFirst per entrambe le liste.**

**Crea un progetto in eclipse con nome COGNOME\_NOME\_GEN. Per la consegna produci un file zip usando la funzione export archive file di eclipse. Lo zip abbia nome COGNOME\_NOME\_GEN.zip. Consegna il file ZIP qui:**

*(5 Punti)*